Panorama Cuba y Salud 2011; 6(Especial): 115-117.

## **Países que integran el Proyecto ELAM. Un hiperentorno de aprendizaje**

MSc. Denis Castro García, Lic. Luis Soto Silva, Lic. Luidmila Merino Remón, Lic. Yosmel Gil Grandía, Lic. Kenia González Díaz, MSc.Mirvia Espino Suárez, MSc. Lenin Bermal de la Fuente, Lic. Rubén Vega Aguilar, Lic. Orlando Peguero García, Lic. Edel Michel García González, Lic. Nahela Ramos Fernández, Tec. Yadira Perdomo Rodríguez.

## **Escuela Latinoamericana de Medicina**

**E-mail:** deniscg@elacm.sld.cu

## **RESUMEN**

Este trabajo tuvo como objetivo elaborar un software educativo que facilite el conocimiento de las características más generales de los países que integran el proyecto ELAM. Partimos del análisis documental de todos los países que forman parte del proyecto ELAM, determinando un plan tipo para desarrollar las características más generalizadoras de cada país. Posteriormente se procedió a la recopilación, organización y digitalización de toda la información correspondiente al tema que era necesaria para el montaje de las páginas de contenido. Se creó un software educativo como material de consulta para los diferentes departamentos, en él se incluyen los nuevos países que se incorporaron al proyecto ELAM con datos actualizados, además permite ilustrar su ubicación geográfica, así como la bandera , el escudo de cada uno de ellos y las letras de sus himnos nacionales.

**Palabras clave:** Software, multimedia, aprendizaje, instituciones de enseñanza superior.

# **INTRODUCCIÓN**

El desarrollo creciente de las Nuevas Tecnologías de la Información y las Comunicaciones ha traído como consecuencia que las mismas sean empleadas a gran escala en las distintas esferas del saber humano obteniendo grandes beneficios con su aplicación (1). La utilización de los software educativos como medios que faciliten el proceso de enseñanza aprendizaje en las diferentes carreras hoy es una realidad en nuestras universidades, teniendo en cuenta la posibilidad que brindan los mismos en esta dirección, se ha determinado que en las distintas facultades de las provincias exista el personal preparado que se encargue del desarrollo de estos productos (2), y que estos se realicen bajo una dirección única que es la que determinará la temática a trabajar en cada territorio para su futura generalización a nivel nacional. Con la intención de materializar esta idea se crea el proyecto Galenomedia por el Ministerio de Salud Pública (MINSAP), el cual tiene como objetivo la confección de hiperentornos de aprendizaje curriculares para la carrera de medicina, que sean generalizados a todas las facultades del país. La Escuela Latinoamericana de medicina se une a este proyecto en mayo del 2008 incorporándose a la producción en diferentes temáticas (1, 3).

Basados en la necesidad de conocer las características más generales de los países que conforman el proyecto ELAM por partes de los docentes y trabajadores y estudiantes a partir de la nueva incorporación de estudiantes que proceden de países de los continentes Africano, Euroasiático y Oceanía, además de la utilidad que ofrece este conocimiento para el trabajo docente-educativo y la posibilidad que brinda los hiperentornos de aprendizaje para motivar el conocimiento de los mismos, nos propusimos elaborar un hiperentorno de aprendizaje para ser utilizado como consulta bibliográfica para todas las asignaturas del pre-médico y las Ciencias Básica de nuestro centro así como su posible generalización en las universidades del resto del país.

Como objetivo general de este trabajo nos propusimos elaborar un software educativo que facilite el conocimiento de las características más generales de los países que integran el proyecto ELAM; y como objetivos específicos elaborar la monografía de los países que integran el proyecto ELAM que pueda ser incluida en los hiperentornos de aprendizaje y elaborar un sistema de ejercicios que estimulen el conocimiento de aspectos generales de algunos de los países.

# **MATERIALES Y MÉTODOS**

Partimos del análisis documental de todos los países que forman parte del proyecto ELAM, determinando un plan tipo para desarrollar las características más generalizadoras de cada país.

Posteriormente se procedió a la recopilación, organización y digitalización de toda la información correspondiente al tema que era necesaria para el montaje de las páginas de contenido.

El tema de contenido fue montado teniendo en cuenta las orientaciones metodológicas existentes para el desarrollo de la monografía de países, donde el usuario podrá acceder de forma rápida al país que desee partiendo de los aspectos siguientes : bandera, escudo, mapa de contorno con su ubicación en el continente, cuadro síntesis del país, mapa ampliado con las divisiones territoriales, Situación geográfica, aspectos físicos-geográficos ( clima , relieve e hidrografía ), aspectos económicos- geográficos , demografía, división política administrativa y cultura donde se incluyen las fechas mas significativas del país. Se representan posteriormente por continente las banderas de cada uno de los países, sus escudos, las letras de sus himnos nacionales y mapas donde se da una representación detallada de la ubicación geográfica de los países.

El hiperentorno de ejercicios fue desarrollado con diferentes modalidades teniendo presente diferentes niveles de asimilación de los contenidos de tal forma se apropien de los conocimientos con la mayor facilidad posible. A esta los usuarios podrán acceder en el momento que lo necesiten desde el propio software.

Requerimientos técnicos mínimos deseados para el uso del software.

Una computadora con sistema operativo Windows, 128 Mb de Ram, utilizar como explorador de Internet el Mozilla Firefox y la resolución de pantalla de 800 X 600.

## **RESULTADOS**

Se creó un software educativo como material de consulta para los diferentes departamentos, en él se incluyen los nuevos países que se incorporaron al proyecto ELAM con datos actualizados, además permite ilustrar su ubicación geográfica, así como la bandera , el escudo de cada uno de ellos y las letras de sus himnos nacionales.

La información de cada país aparece acompañada de un mapa, donde se representa de forma más detallada la división del territorio.

Se cuenta con un entrenador con una base de ejercicios sobre los contenidos tratados en los diferentes países de manera que se puedan ejercitar los las características más representativas de cada país a través del software.

Está provisto de ejercicios interactivos como método de evaluación del estudio realizado, existe la posibilidad de acceder a preguntas de diferentes tipos y de tener al menos 2 oportunidades para contestarlas (4-6), al finalizar damos revisar y nos muestra la estadística del uso del evaluador.

Por último existe la posibilidad de acceder a juegos del tipo sopa de palabras y texto escondido, que están confeccionado basado en los contenidos del tema.

#### **DISCUSIÓN**

Estos hiperentornos se han desarrollada con una herramienta cubana SADHEA, la cuál nos trae como ventaja que es un software por el que no hay que pagar patentes, por tanto está libre de cualquier conflicto internacional.

La novedad Científica es la confección de un software educativo a través del cual se muestran una monografía de los países que conforman el proyecto ELAM de forma muy sintética que puede ser utilizado indistintamente por profesores, trabajadores del centro y alumnos de la carrera de medicina como medio auxiliar a la hora de impartir la docencia (5).

La guía de temas está confeccionada sobre la base del plan tipo para la confección de las monografía de países ,así como aquellos temas que resultan de interés básico para el conocimiento de cada territorio (figura 1), por otra parte también nos muestra los elementos de ubicación geográfica de cada país ya sea en el contesto mundial como regional.

Se pueden realizar los ejercicios interactivos como método de evaluación del estudio realizado, existe la posibilidad de acceder a preguntas de diferentes tipos y de tener al menos 2 oportunidades para contestarlas (figura 2), al finalizar damos revisar y nos muestra la estadística del uso del evaluador.

## **CONCLUSIONES**

Se creó un hiperentorno de aprendizaje con la monografía de todos los países que tienen estudiantes de la carrera de medicina en el proyecto ELAM de nuestra institución. Se incluyen ejercicios interactivos y juegos que propician la sistematización de las características más representativa de esos países así como mapas que los ubican geográficamente.

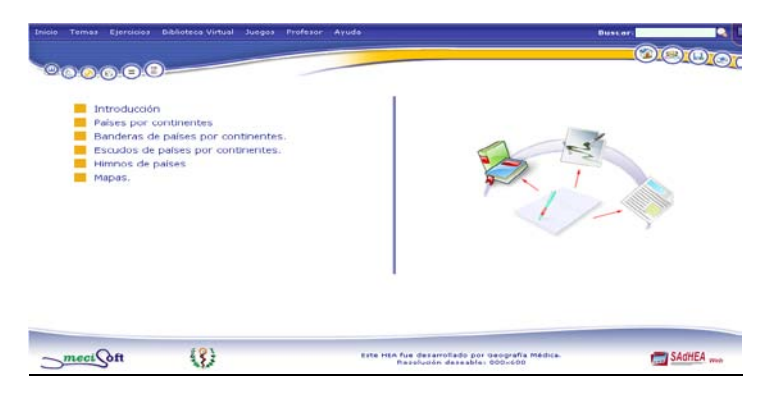

Figura 1. Galería de temas

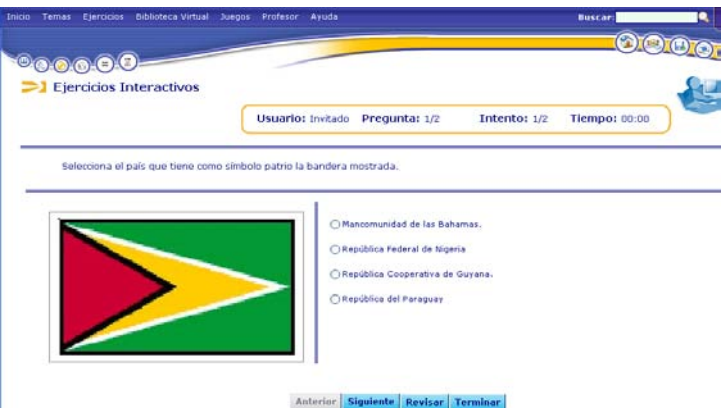

Figura 2. Galería de ejercicios interactivos

## **REFERENCIAS BIBLIOGRÁFICAS**

- 1. Yanes, B. Desarrollo de Productos Multimedia. CEDISAC. CITMA. Cuba. (1995).
- 2. Breve análisis sobre el empleo de los ordenadores en la enseñanza. Rev. Luz. No 2, ISP "José de la Luz y Caballero", Holguín.
- 3. Coloma, R. O; Salazar, S. M. El empleo de las tecnologías de Hipertexto en el aprendizaje escolar. Rev. LUZ. No 2, ISP "José de la Luz y Caballero". Holguín. (1998).
- 4. Vaquero, A.. La tecnología en la educación. TIC para la enseñanza, la formación y el aprendizaje. Trabajo presentado en Informática '98. Ciudad de la Habana. (1997).
- 5. González, Silva, J. R. Paquete de Programas Educativos para la Enseñanza Aprendizaje de la Plástica Universal. Tesis en opción al título de master en Informática Educativa. (2000).
- 6. Coloma, R. O. Recursos necesarios para el desarrollo de Software Educativos. Apuntes. CESOFTAD. Holguín. (2005).